# Corporate WLAN

Systemdenken (SEUSAG)

Verfasser: Reto Vogel Email: reto.vogel@fhz.ch Version: 1.1 Status: in Arbeit Datum: 17.03.2005

# Änderungskontrolle

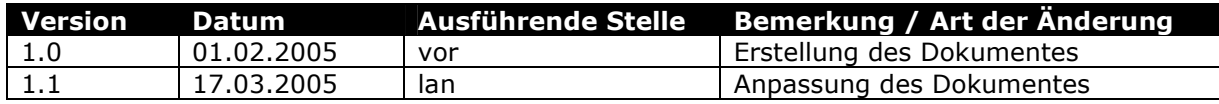

# Prüfung

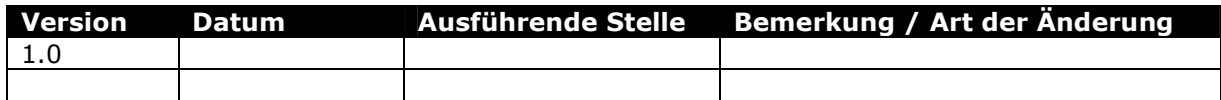

# Inhaltsverzeichnis

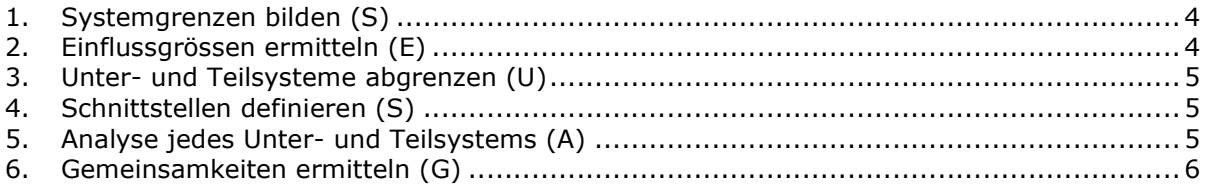

## 1. Systemgrenzen bilden (S)

Die Systemgrenze definiert genau, was innerhalb und ausserhalb des Systems (Problemkreis) einzuordnen ist.

Die ausserhalb der Systemgrenze liegenden Systeme werden als Umsysteme (EWBS, Internet, etc.) definiert. Diese Umsysteme stehen in direkter Beziehung zu einem oder mehreren Untersystemen bzw. Elemente des definierten Systems.

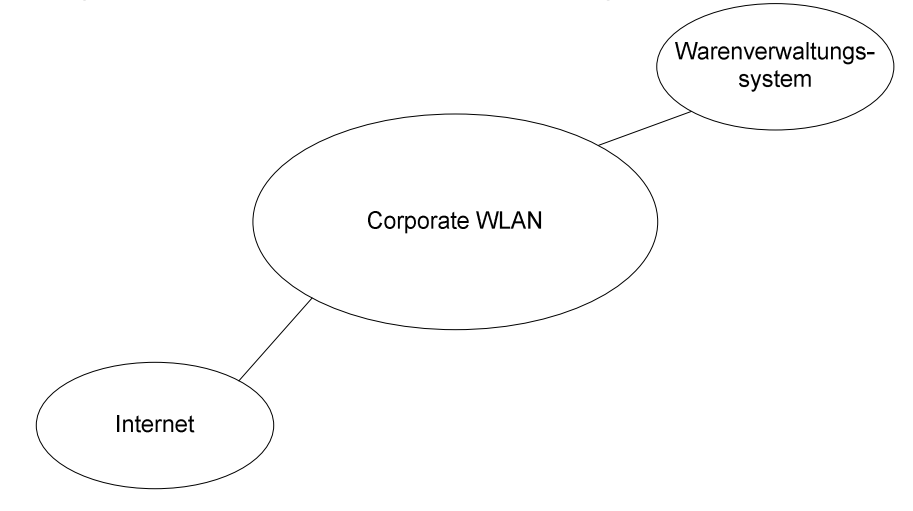

# 2. Einflussgrössen ermitteln (E)

Jedes System unterliegt mehreren Einflussgrössen:

- **Restriktionen**
- Rahmenbedingungen

Restriktionen sind Einschränkungen und Begrenzungen bezüglich der Aufgabenerfüllung, welche innerhalb eines Systems zu erfüllen sind. Restriktionen haben direkten Einfluss auf die Ziele der Arbeitserfüllung. Auf Grund einer oder mehrerer Restriktionen kann möglicherweise das gewünschte Ziel nicht ganz erreicht werden. Restriktionen lassen sich noch weiter unterteilen:

- Externe Restriktionen: Gesetze, Konkurrenz usw.
- Interne Restriktionen: Unternehmungsstrategie, Maschinen, usw.

Rahmenbedingungen können mit den Leitplanken einer Strasse verglichen werden. Sie geben der Lösung eine bestimmte Richtung.

- Externe Rahmenbedingungen: Konkurrenzverhältnisse, Markt
- Interne Rahmenbedingungen: Komplexität, Datenbank

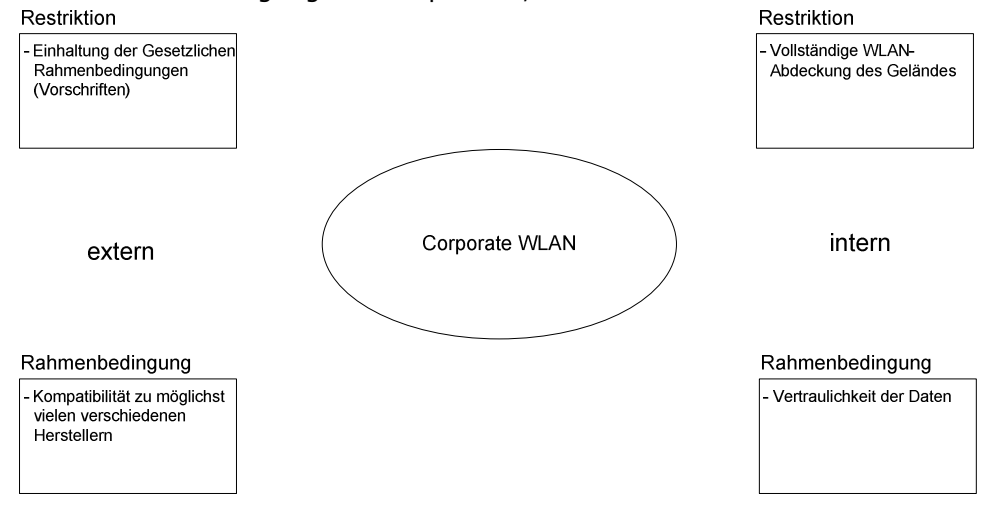

## 3. Unter- und Teilsysteme abgrenzen (U)

Mit Hilfe von Unter- und Teilsystemen wird das Feld innerhalb der Systemgrenzen erforscht.

Ein Teilsystem ist eine Menge von Elementen, die durch bestimmte Beziehungsarten miteinander verknüpft sind bzw. bestimmte Gemeinsamkeiten aufweisen.

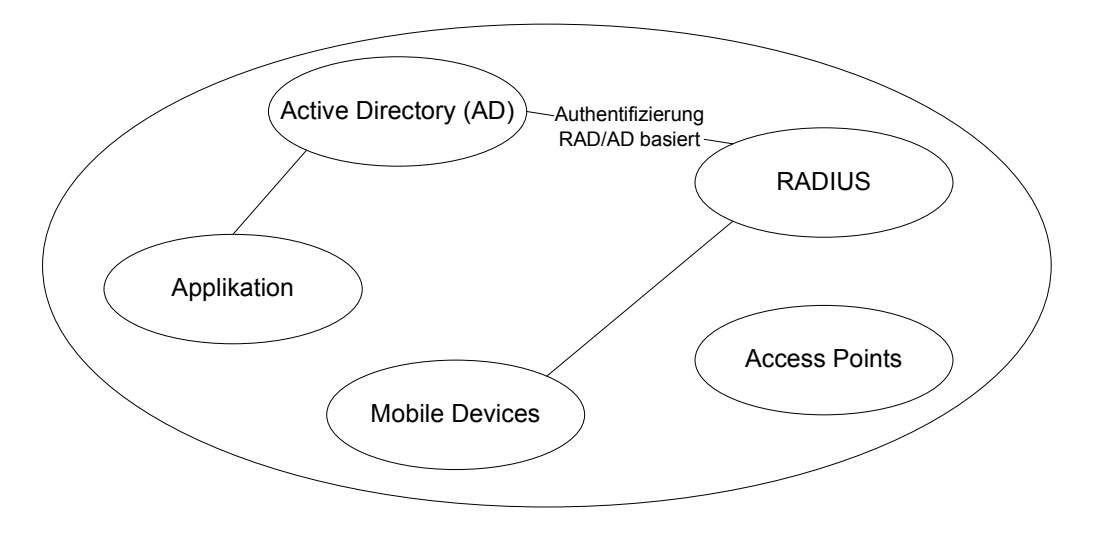

## 4. Schnittstellen definieren (S)

Die Schnittstellendefinition zeigt die Abhängigkeiten zwischen den Elementen des definierten Systems wie auch zwischen dem definierten System und den Umsystemen. Das konsequente Definieren von Schnittstellen verhindert das Entstehen von Insellösungen.

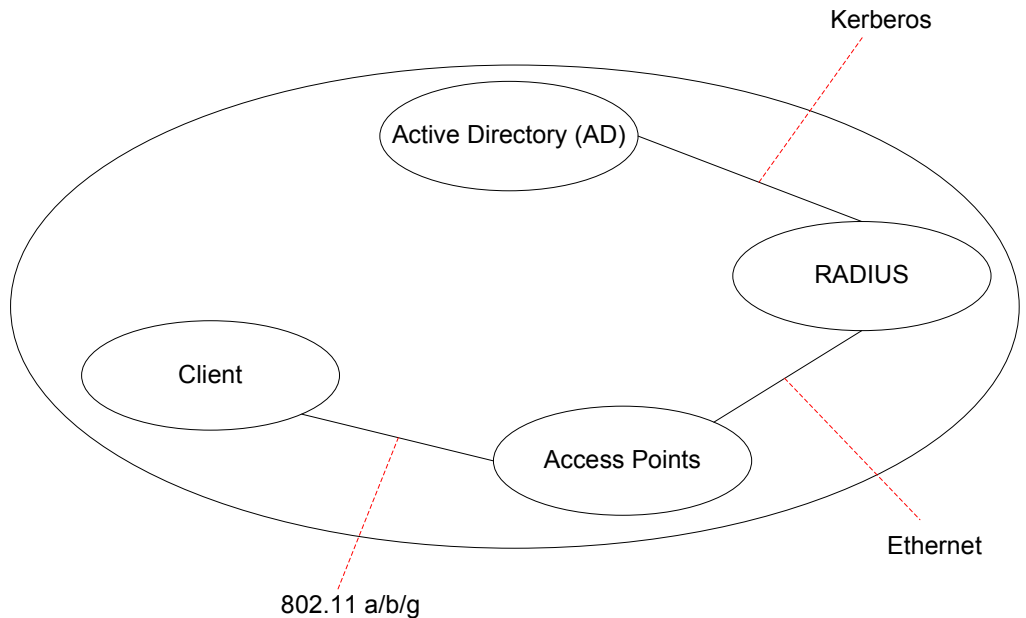

## 5. Analyse jedes Unter- und Teilsystems (A)

Der erste Schritt der Analyse ist eine standardisierte Erhebung der Systembestandteile: Element, Dimension, Beziehung (Systemwürfel).

#### 6. Gemeinsamkeiten ermitteln (G)

Wenn das System mit Hilfe des Systemdenkens methodisch zerlegt wurde, dann finden sich oft Gemeinsamkeiten. Das heisst man entdeckt Beziehungen, Abläufe, Sachmittel usw. die sich gleichen oder sogar identisch sind.

RADIUS

- Authentifizierung  $\rightarrow$  Wer bist du?
- Autorisierung  $\rightarrow$  Was darfst du?
- Accounting  $\bar{\rightarrow}$  Wann darfst du zu welchen Konditionen...?